# GOST Cheat Sheet

# Cheatography

by [aoi-dev](http://www.cheatography.com/aoi-dev/) via [cheatography.com/160438/cs/34059/](http://www.cheatography.com/aoi-dev/cheat-sheets/gost)

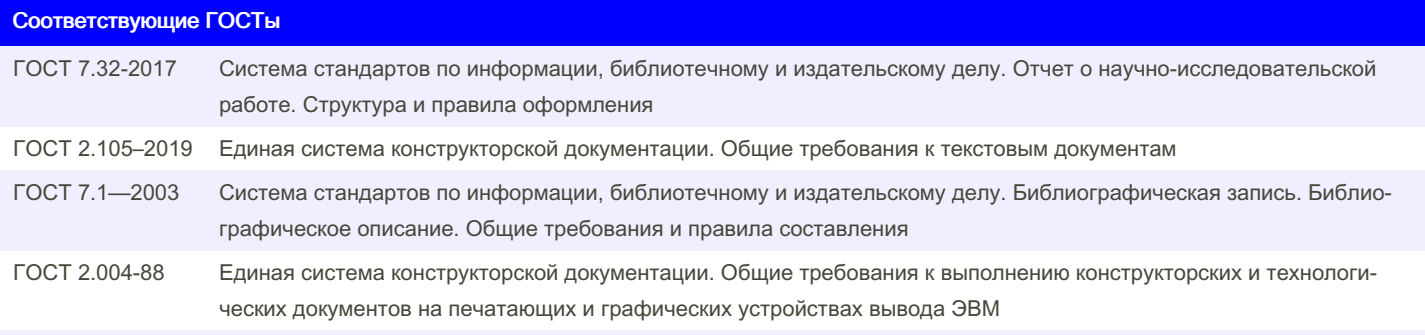

<https://zaochnik.ru/blog/standarty-oformlenija-kursovoj-raboty-po-gostu> [https://cs.msu.ru/sites/cmc/files/docs/2021-11gost\\_7.32-2017.pdf](https://cs.msu.ru/sites/cmc/files/docs/2021-11gost_7.32-2017.pdf) TODO: указать нормативные ссылки

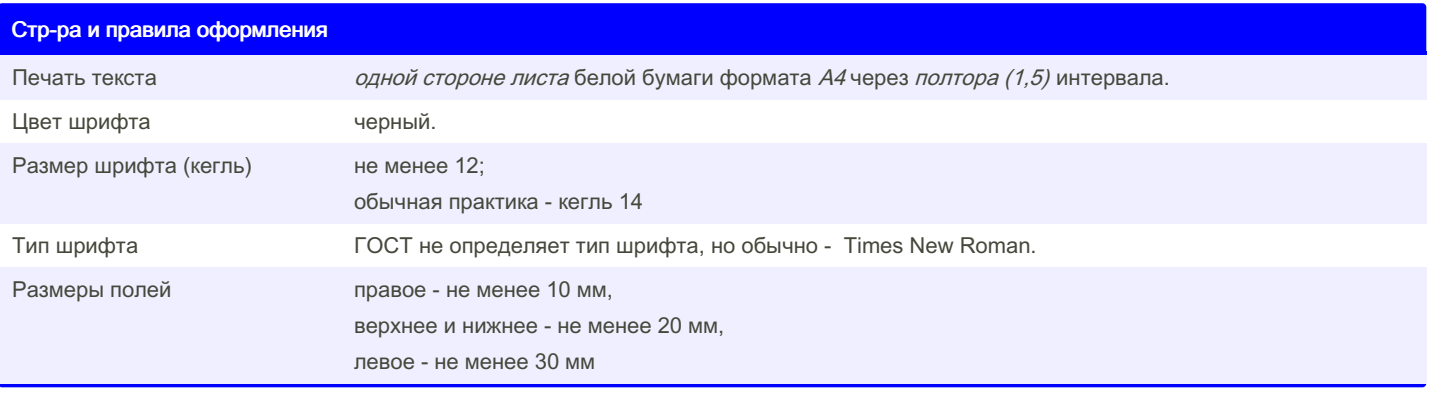

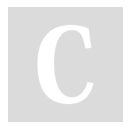

By aoi-dev [cheatography.com/aoi-dev/](http://www.cheatography.com/aoi-dev/) Not published yet. Last updated 25th September, 2022. Page 1 of 4.

Sponsored by Readable.com Measure your website readability! <https://readable.com>

## GOST Cheat Sheet

by [aoi-dev](http://www.cheatography.com/aoi-dev/) via [cheatography.com/160438/cs/34059/](http://www.cheatography.com/aoi-dev/cheat-sheets/gost)

#### Стр-ра и правила оформления (cont)

Cheatography

Нумерация страниц Страницы работы нумеруются арабскими цифрами (нумерация сквозная по всему тексту). Номер страницы ставится в центре нижней части листа без точки. Титульный лист включается в общую нумерацию, номер на нем не ставится.

ГОСТ 7.32-2001. ОБНОВИТЬ В СООТВЕТСТВИИ С ВЕРСИЕЙ 2017 ГОДА

### Раздел 4

Структурными элементами отчета о НИР являются:

- титульный лист;
- список исполнителей;
- реферат;
- содержание;
- термины и определения;
- перечень сокращений и обозначений;
- введение;
- основная часть отчета о НИР;
- заключение;
- список использованных источников;
- приложения.

Обязательные структурные элементы выделены полужирным шрифтом. Остальные структурные элементы включают в отчет о НИР по усмотрению исполнителя НИР с учетом требований разделов 5 и 6.

### [https://cs.msu.ru/sites/cmc/files/docs/2021-11gost\\_7.32-2017.pdf](https://cs.msu.ru/sites/cmc/files/docs/2021-11gost_7.32-2017.pdf)

### Раздел 5

Требования к структурным элементам отчета

### Раздел 6

Правила оформления отчета

5.1 Титульный лист.

### 5.1 Титульный лист. (cont)

к) вид отчета (заключительный, промеж‐ уточный);

6.6 Таблицы

л) номер (шифр) научнотехнической программы, темы;

м) номер книги отчета (при наличии нескольких книг отчета);

н) должность, ученую степень, ученое звание, подпись, инициалы и фамилию научного руководителя/руководителей НИР3);

п) место и год составления отчета.

6.5 Иллюстрации

Титульный лист — первая страница отчета о НИР. Является источником инфции, необходимой для обработки и поиска отчёта в инф-ционной среде.

На титульном листе приводят следующие сведения:

а) наименование министерства (ведом‐ ства) или другого структурного образо‐ вания, в систему которого входит органи‐ зация-исполнитель;

б) наименование (полное и сокращенное) организации — исполнителя НИР;

в) индекс Универсальной десятичной классификации (УДК) по ГОСТ 7.90;

г) номера, идентифицирующие отчет: д) грифы согласования и утверждения отчета, включая подпись руководителя организации с расшифровкой, печать организации и даты согласования и утверждения отчета (дату указывают в интервале выполнения работы — для промежуточных отчетов и дату окончания — для заключительных отчетов);

е) вид документа (отчет о НИР);

ж) наименование НИР;

и) наименование отчета;

Правила оформления рисунков:

— на все рисунки в тексте должны быть даны ссылки;

— рисунки должны располагаться непосредственно после текста, в котором они упоминаются впервые, или на следующей странице;

— рисунки нумеруются арабскими цифрами, при этом нумерация сквозная, но допускается нумеровать и в пределах раздела (главы); [1]

— слово «Рисунок» пишется полностью [2];

— точка в конце названия не ставится; — если в работе есть приложения, то рисунки каждого приложения обозначают отдельной нумерацией арабскими цифрами с добавлением впереди обозначения приложения [3].

[1] Например: Рисунок 1.1. Подпись к рисунку располагается под ним посередине строки.

[2] Например: Рисунок 2 – Эскиз изделия [3] Например: Рисунок А.3

– На все таблицы в тексте должны быть ссылки.

– Таблица должна располагаться непосредственно после текста.

– Все таблицы нумеруются [1].

– Слово «Таблица» пишется полностью. – Название таблицы следует помещать над таблицей слева, без абзацного отступа в одну строку с ее номером через тире

– Точка в конце названия не ставится. – При переносе таблицы на следующую страницу название помещают только над первой частью, при этом нижнюю горизо‐ нтальную черту, ограничивающую первую часть таблицы, не проводят. Над другими частями также слева пишут слово «Продолжение» и указывают номер таблицы

Заголовки столбцов и строк следует писать с

— прописной буквы в единственном числе

Подзаголовки столбцов и строк:

— со строчной буквы, если они составляют одно предложение с заголо‐ вком;

— с прописной буквы, если они имеют самостоятельное значение;

Точки в конце заголовков и подзагол‐ овков не ставят

[1] (например: Таблица 1.2; таблицы каждого приложения: Таблица В.2) [2] (например: Таблица 3 – Режимные параметры обработки). [3] (например: Продолжение таблицы 1).

Sponsored by Readable.com Measure your website readability! <https://readable.com>

By aoi-dev [cheatography.com/aoi-dev/](http://www.cheatography.com/aoi-dev/) Not published yet. Last updated 25th September, 2022. Page 3 of 4.

## **GOST Cheat Sheet**

by aoi-dev via cheatography.com/160438/cs/34059/

# Cheatography

### Рисунок 1

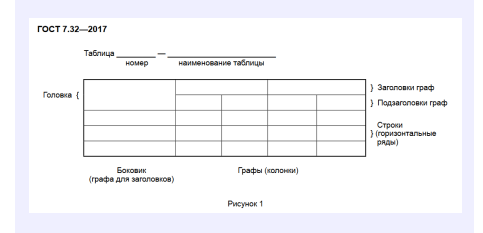

### 6.7 Примечания и сноски

### 6.8. Фрмлы и урвнния

- следует выделять из текста в отдельную строку.

- над и под каждой формулой или уравнением нужно оставить по пустой строке. Если уравнение не умещается в одну строку, то оно должно быть перенесено после знака равенства (=) или после знаков плюс (+), минус (-), умножения (x), деления (:), или других математических знаков, причем этот знак в начале следующей строки повторяют. При переносе формулы на знаке, символизирующем операцию умножения, применяют знак «х».

- Все формулы нумеруются. Обычно нумерация сквозная. Номер проставляется арабскими цифрами в круглых скобках в крайнем правом положении на строке.

- Допускается нумерация формул в пределах раздела, например: (1.4).

- Формулы в приложениях имеют отдельную нумерацию в пределах каждого приложения, например: (В.2).

### 6.9 Ссылки

#### Примеры

1.................приведено в работах [1]-[4]. 2...................по ГОСТ 29029.

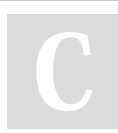

By aoi-dev cheatography.com/aoi-dev/ 6.9 Ссылки (cont)

3................в работе [9], раздел 5.

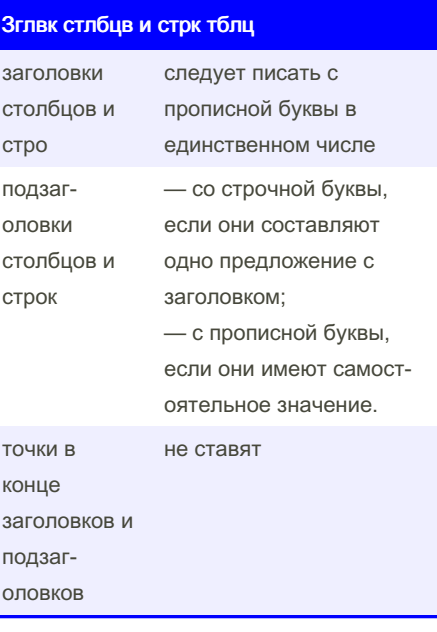

### Растояние м/у заг-вком и т-м

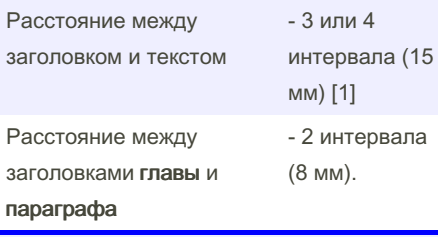

[1] Например: если реферат, курсовая или диплом напечатаны полуторным (1,5) интервалом, то это значит, что расстояние между заголовком и текстом равно одной пустой строке.

Not published vet. Last updated 25th September, 2022. Page 4 of 4.

Sponsored by Readable.com Measure your website readability! https://readable.com